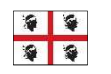

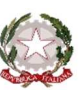

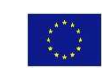

## MINISTERO ISTRUZIONE UNIVERSITÀ RICERCA

## **ISTITUTO COMPRENSIVO STATALE TERRALBA**

Via Roma n. 43 - 09098 TERRALBA (OR) - C.F. 80005410958 - Tel. 0783/81486 - Fax 0783/83742 www.istitutocomprensivoterralba.it - oric829008@istruzione.it - oric829008@pec.istruzione.it

Terralba, 16/10/2017

Circolare n. 032

Docenti Scuola Primaria Docenti Scuola Secondaria di Primo Grado

OGGETTO: indicazioni operative per l'inserimento delle programmazioni nel registro elettronico.

Con la presente si invitano i docenti a caricare nel registro elettronico le proprie programmazioni entro il giorno 06/11/2017. Si consiglia ad ogni insegnante di predisporre un file, in formato pdf, relativo alla programmazione per ogni classe in cui si presta servizio.

Ai fini del caricamento dei documenti si comunicano le seguenti informazioni.

Per inserire le programmazioni nel registro elettronico aprire la cartella DIDATTICA/TABELLE che si trova nella parte sinistra del registro.

In Didattica/Tabelle cliccare sull'icona in basso a destra "programmazione scolastica". Cliccare sopra "Scuola secondaria/primaria"

Si evidenzia in alto a sinistra una finestra con la crocetta verde.  $\rightarrow$  (Cliccare)

Si apre una finestra di dialogo "aggiungi cartella". Inserire il titolo. Es: programmazioni Ed. Fisica Saba Ornella. Cliccare "conferma".

La cartella creata è visibile sotto la scritta scuola secondaria.

Cliccare sulla cartella creata.

Si evidenzia a destra una crocetta verde.  $\rightarrow$  Cliccare

Si apre una finestra:

OGGETTO es: programmazione 1^D

DESCRIZIONE es : programmazione di educazione fisica

DATA PUBBLICAZIONE …….

PROGRAMMA DAL….. AL…..

DOCUMENTO: SFOGLIA  $\rightarrow$  cliccare per caricare il file precedentemente creato.

FILTRO CLASSI  $\rightarrow$  Cliccare su Classi singole... si attiva la finestrella quadrata a destra. Cliccare sopra e spuntare la classe interessata. CONFERMA

FILTRO MATERIA: NO.

Per qualsiasi problematica è possibile rivolgersi ai componenti del "Team Digitale" od ai responsabili di plesso.

> IL DIRIGENTE SCOLASTICO Dott. Francesco Angelo M. Corona "Firma autografa sostituita a mezzo stampa ai sensi dell'art. 3, comma 2 del D.Lg. 39/93"